# 2020-05-25 - HIG 5.5.7

Here you can find information about what is new in HIG version 5.5.7.

#### On this page:

1 Configurable Shortcuts for Displaying Inclusions 2 Inclusions - Grey Status 3 Fixed Problems and Improvements

### Configurable Shortcuts for Displaying Inclusions

The following keyboard shortcuts are now used in the Scene:

- Scene: Show Current Inclusions is SHIFT+Q
- Scene: Show All Inclusions is ALT+Q

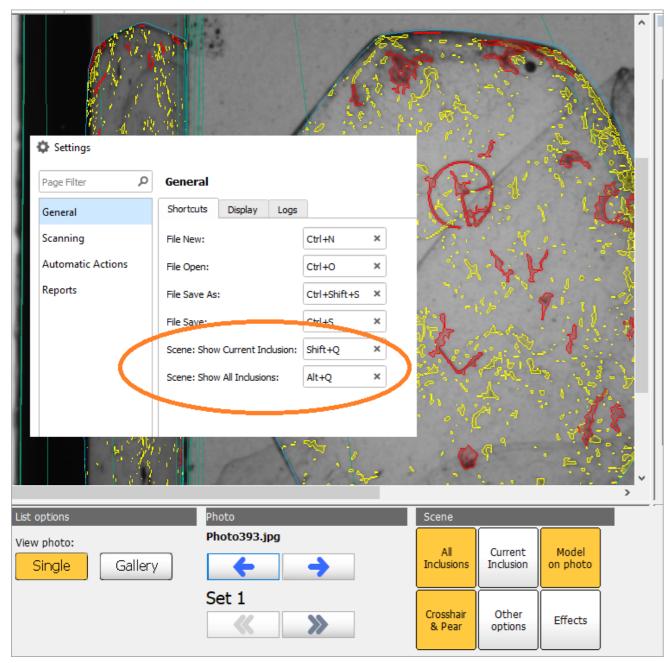

The default values can be redefined by user via Settings > General > Shortcuts.

### Inclusions - Grey Status

Now you are able to set Grey Status for inclusions of your model. Inclusions having this status will not be taken into account during allocation.

## Fixed Problems and Improvements

The following fixes for the known problems and improvements have been implemented:

• Problem with software freezing after sample continuous movement in Show All Inclusions mode has been solved.